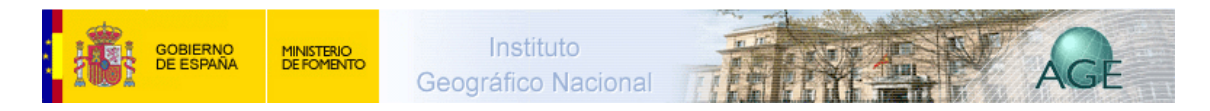

## **Parámetros de peligrosidad y riesgo volcánico en Canarias**

La única región española, actualmente expuesta a riesgo volcánico, es el archipiélago canario. En él, en época histórica, se han venido produciendo unas tres erupciones por siglo repartidas entre las islas de Lanzarote, Tenerife y La Palma, aunque otras erupciones prehistóricas o muy recientes han ocurrido también en El Hierro, Gran Canaria y Fuerteventura. Por ello todo el archipiélago, excepto la isla de La Gomera, puede considerarse activo. Actualmente, las únicas manifestaciones superficiales de procesos magmáticos son las anomalías térmicas localizadas en los volcanes de Timanfaya (Lanzarote), Teneguía (La Palma) y Teide (Tenerife), siendo este último el único que cuenta con fumarolas permanentes.

De acuerdo con las características del vulcanismo canario y sus más recientes manifestaciones, puede decirse que el riesgo volcánico en el archipiélago es relativamente bajo. Sin embargo, el rápido incremento de la población (tanto residente como de visitantes) y la cada vez mayor ocupación del territorio por edificaciones o instalaciones humanas, implican un inevitable aumento del peligro.

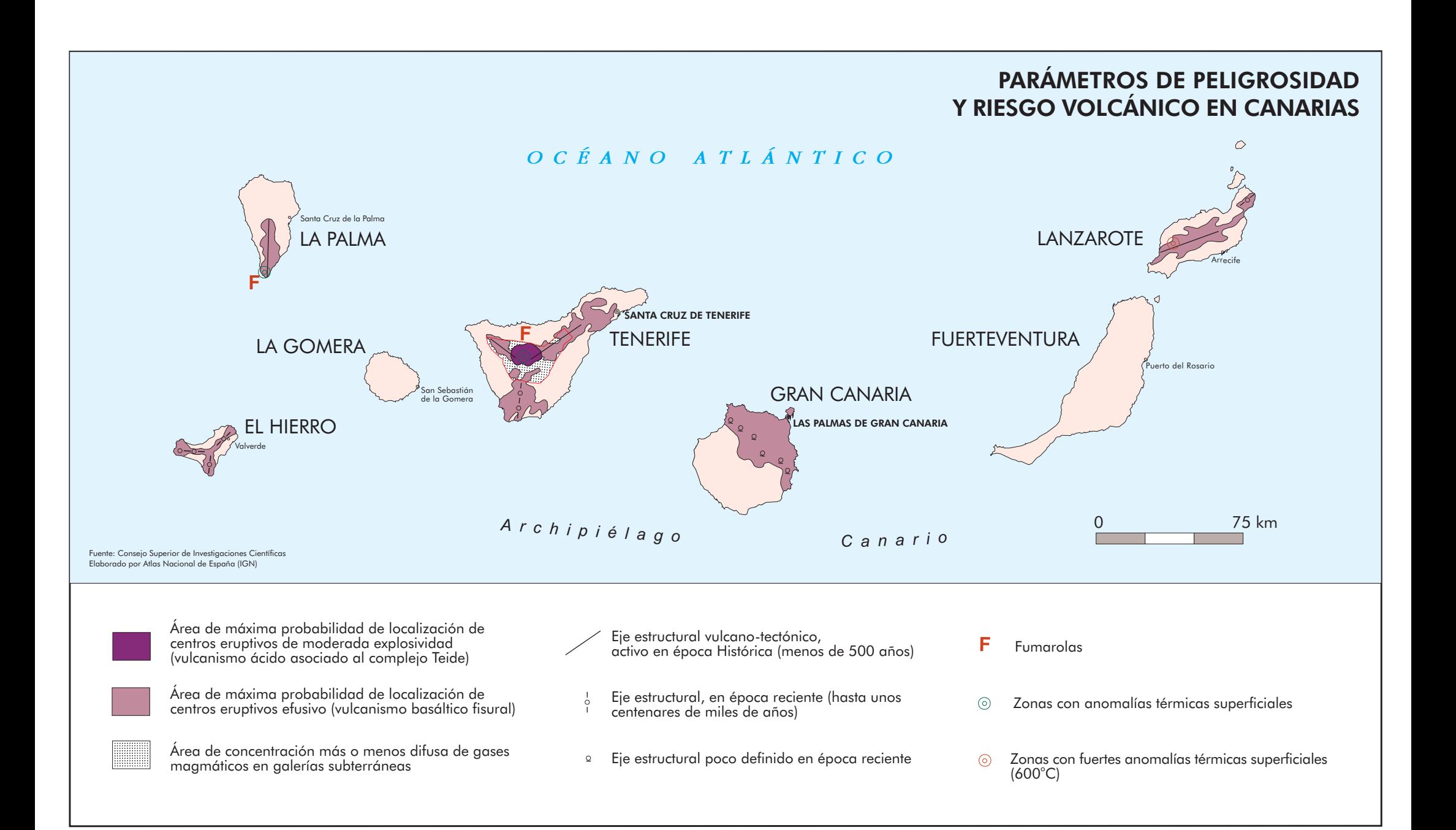